# **МИНИСТЕРСТВО НАУКИ И ВЫСШЕГО ОБРАЗОВАНИЯ РОССИЙСКОЙ ФЕДЕРАЦИИ**

## **Федеральное государственное бюджетное образовательное учреждение высшего образования**

«ТОМСКИЙ ГОСУДАРСТВЕННЫЙ УНИВЕРСИТЕТ СИСТЕМ УПРАВЛЕНИЯ И РАДИОЭЛЕКТРОНИКИ» (ТУСУР)

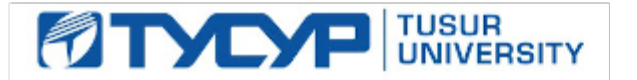

УТВЕРЖДАЮ

Директор департамента образования

Документ подписан электронной подписью Сертификат: 1сбсfa0a-52a6-4f49-aef0-5584d3fd4820<br>Владелец: Троям Павел Ефимович Действителен: с 19.01.2016 по 16.09.2019

РАБОЧАЯ ПРОГРАММА ДИСЦИПЛИНЫ

## **ОСНОВЫ КОМПЬЮТЕРНОГО ПРОЕКТИРОВАНИЯ РЭС**

Уровень образования: **высшее образование - бакалавриат** Направление подготовки / специальность: **11.03.01 Радиотехника** Направленность (профиль) / специализация: **Радиотехнические средства передачи, приема и обработки сигналов** Форма обучения: **заочная (в том числе с применением дистанционных образовательных технологий)** Факультет: **Факультет дистанционного обучения (ФДО)** Кафедра: **Кафедра радиоэлектроники и систем связи (РСС)** Курс: **3** Семестр: **6** Учебный план набора 2019 года

#### Объем дисциплины и виды учебной деятельности

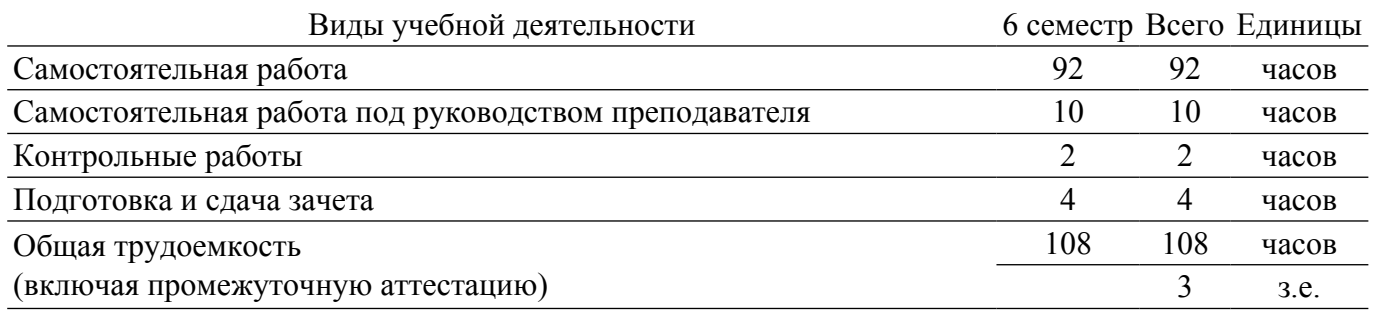

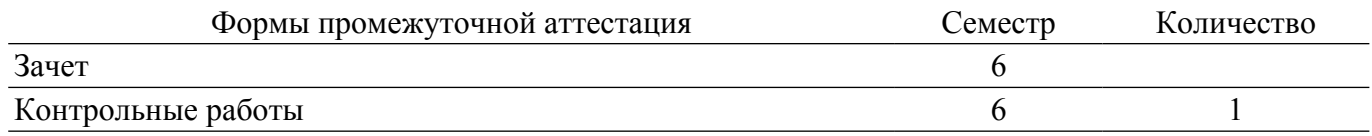

#### 1. Общие положения

### 1.1. Цели дисциплины

1. Формирование у студентов знаний и навыков, необходимых для проектирования различных радиоэлектронных средств (РЭС) с применением компьютерных систем автоматизированного проектирования (САПР), а также интегрированных систем моделирования и измерений.

#### 1.2. Задачи дисциплины

1. Основными задачами для освоения дисциплины перед студентами являются: 1. Изучение основных разновидностей моделей элементов РЭС: 2. Изучение алгоритмов расчета электрических цепей и структур; 3. Изучение методов синтеза и оптимизации электрических цепей и структур; 4. Изучение расчетно-экспериментальных методов проектирования.

#### 2. Место дисциплины в структуре ОПОП

Блок лисциплин: Б1. Лисциплины (молули).

Индекс дисциплины: Б1.В.08.

Реализуется с применением электронного обучения, дистанционных образовательных технологий.

#### 3. Перечень планируемых результатов обучения по дисциплине, соотнесенных с инликаторами лостижения компетенций

Процесс изучения дисциплины направлен на формирование следующих компетенций в соответствии с ФГОС ВО и основной образовательной программой (таблица 3.1):

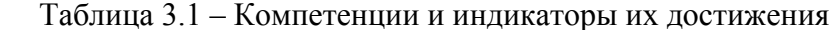

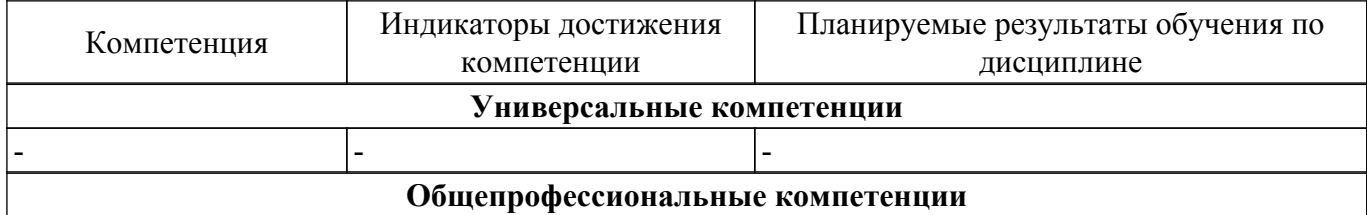

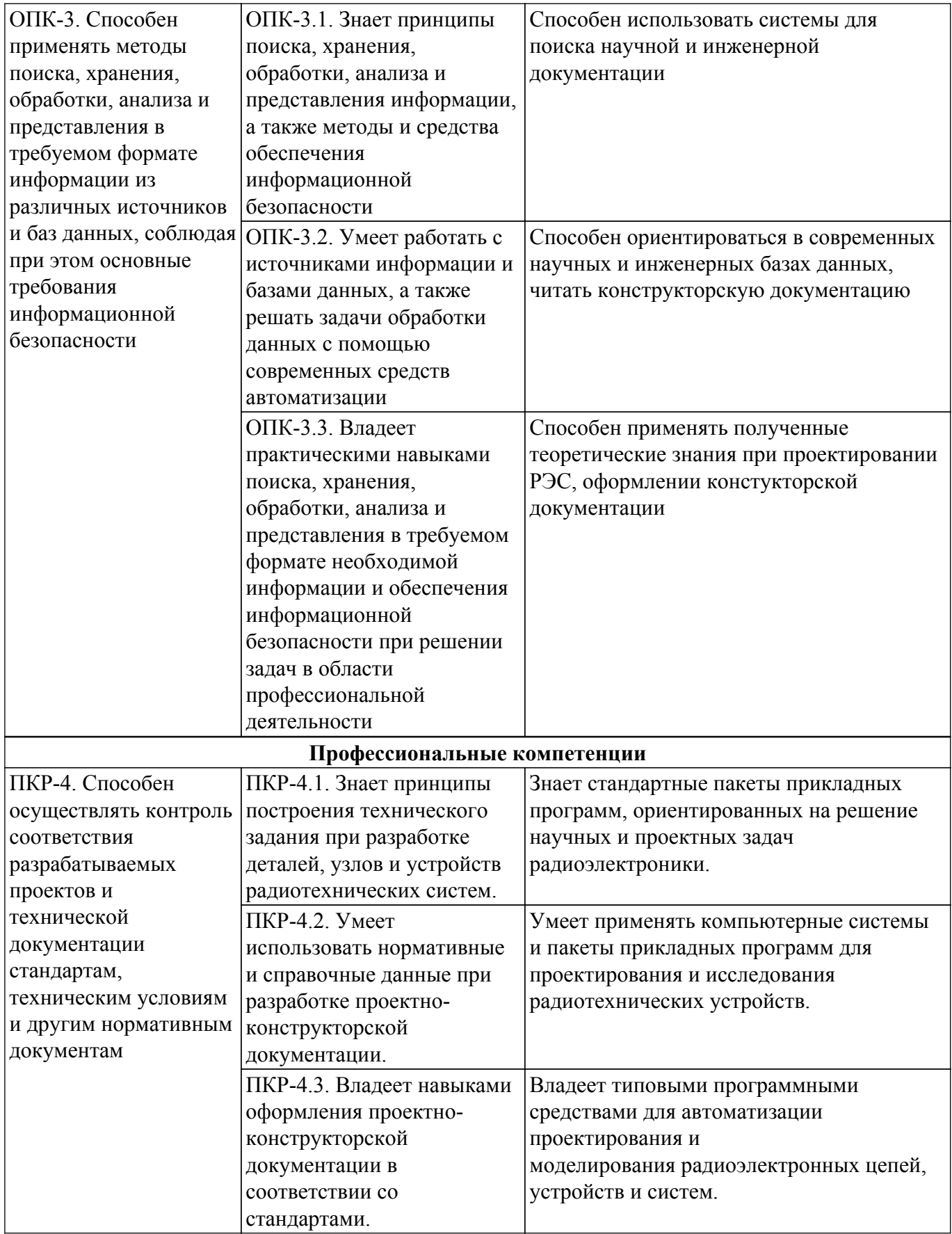

### **4. Объем дисциплины в зачетных единицах с указанием количества академических часов, выделенных на контактную работу обучающихся с преподавателем и на самостоятельную работу обучающихся**

Общая трудоемкость дисциплины составляет 3 зачетных единиц, 108 академических часов. Распределение трудоемкости дисциплины по видам учебной деятельности представлено в таблице 4.1.

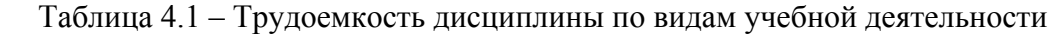

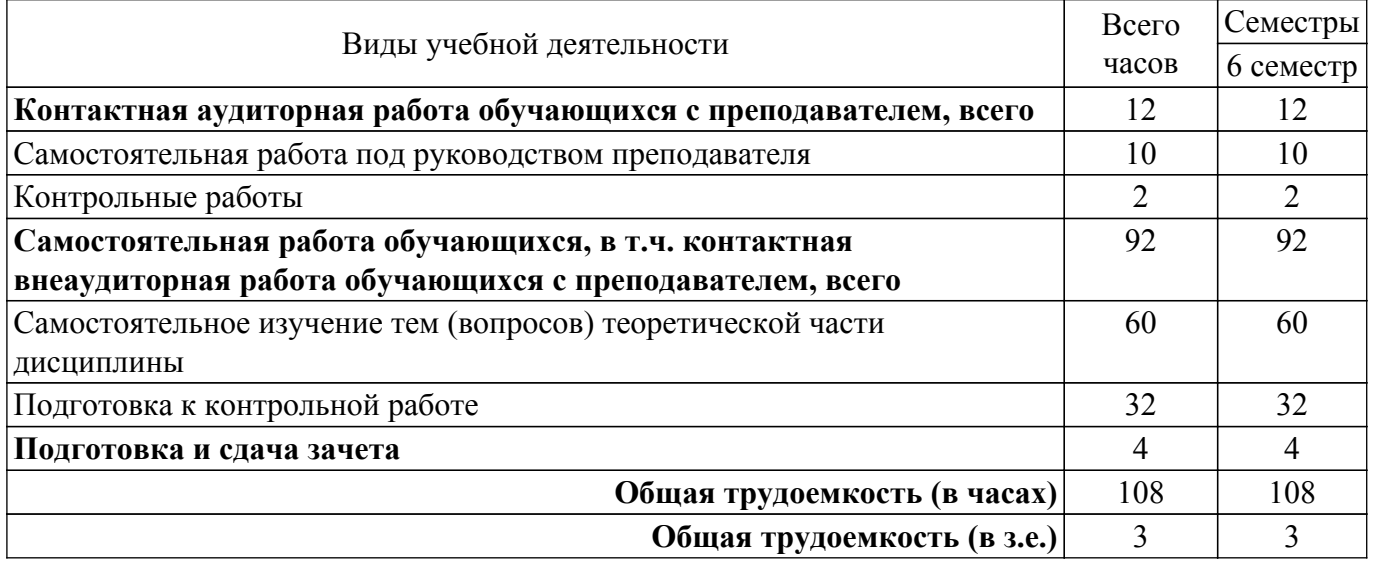

## **5. Структура и содержание дисциплины**

### **5.1. Разделы (темы) дисциплины и виды учебной деятельности**

Структура дисциплины по разделам (темам) и видам учебной деятельности приведена в таблице 5.1.

Таблица 5.1 – Разделы (темы) дисциплины и виды учебной деятельности

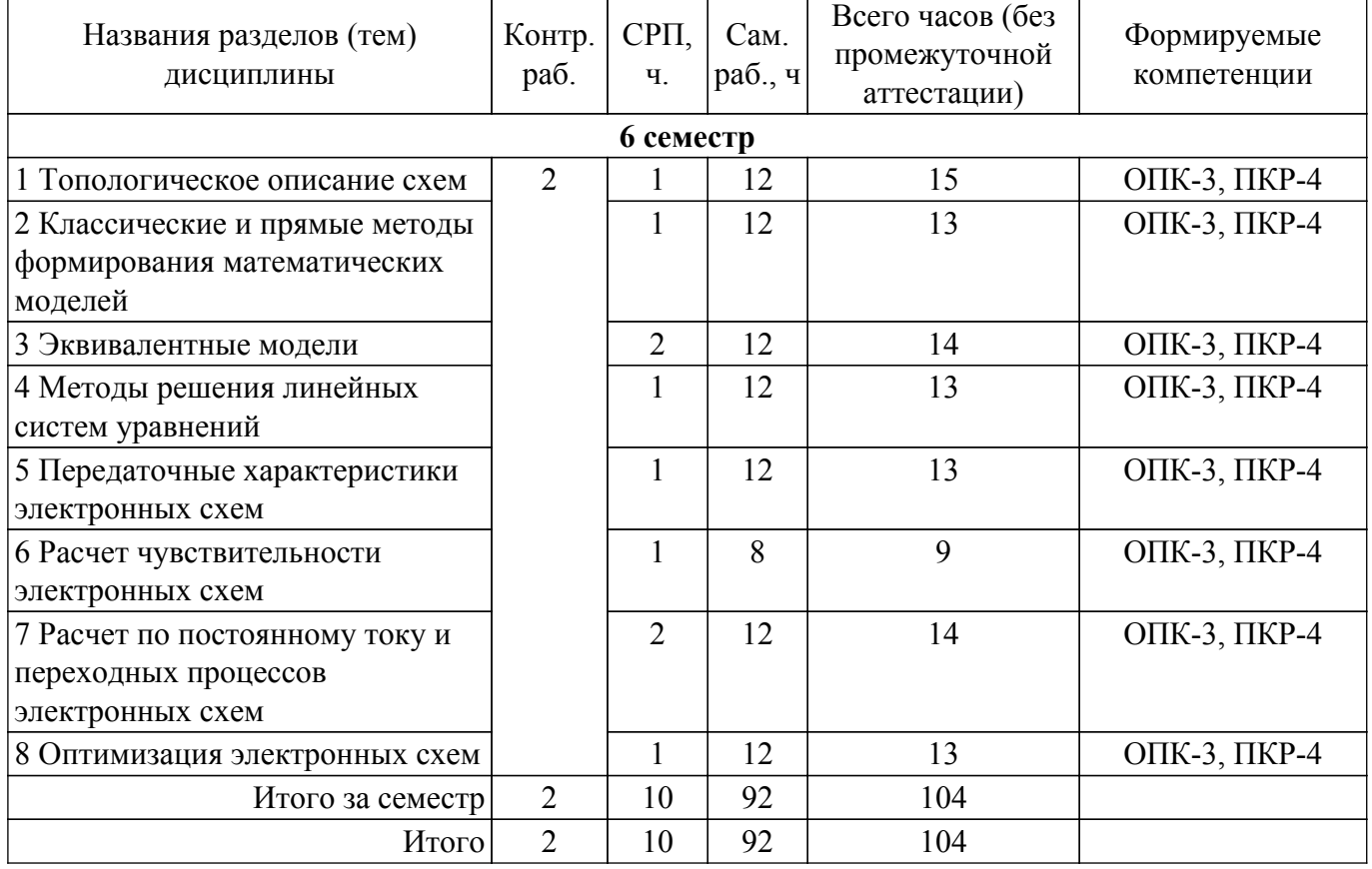

## **5.2. Содержание разделов (тем) дисциплины**

Содержание разделов (тем) дисциплины приведено в таблице 5.2.

Таблица 5.2 – Содержание разделов (тем) дисциплины

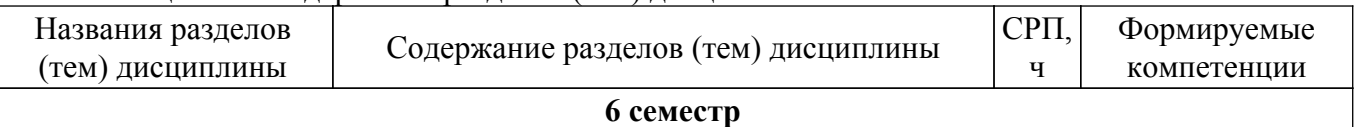

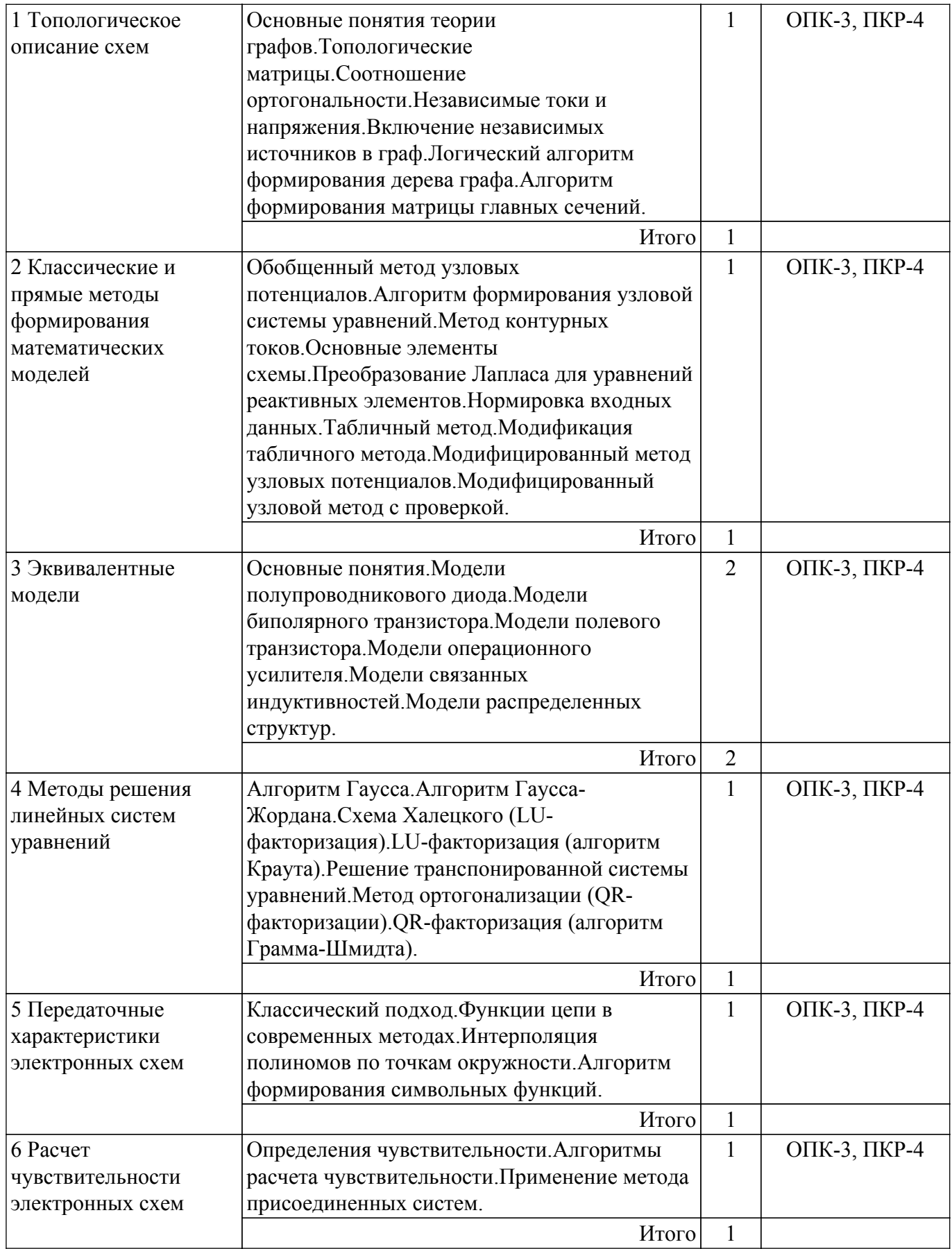

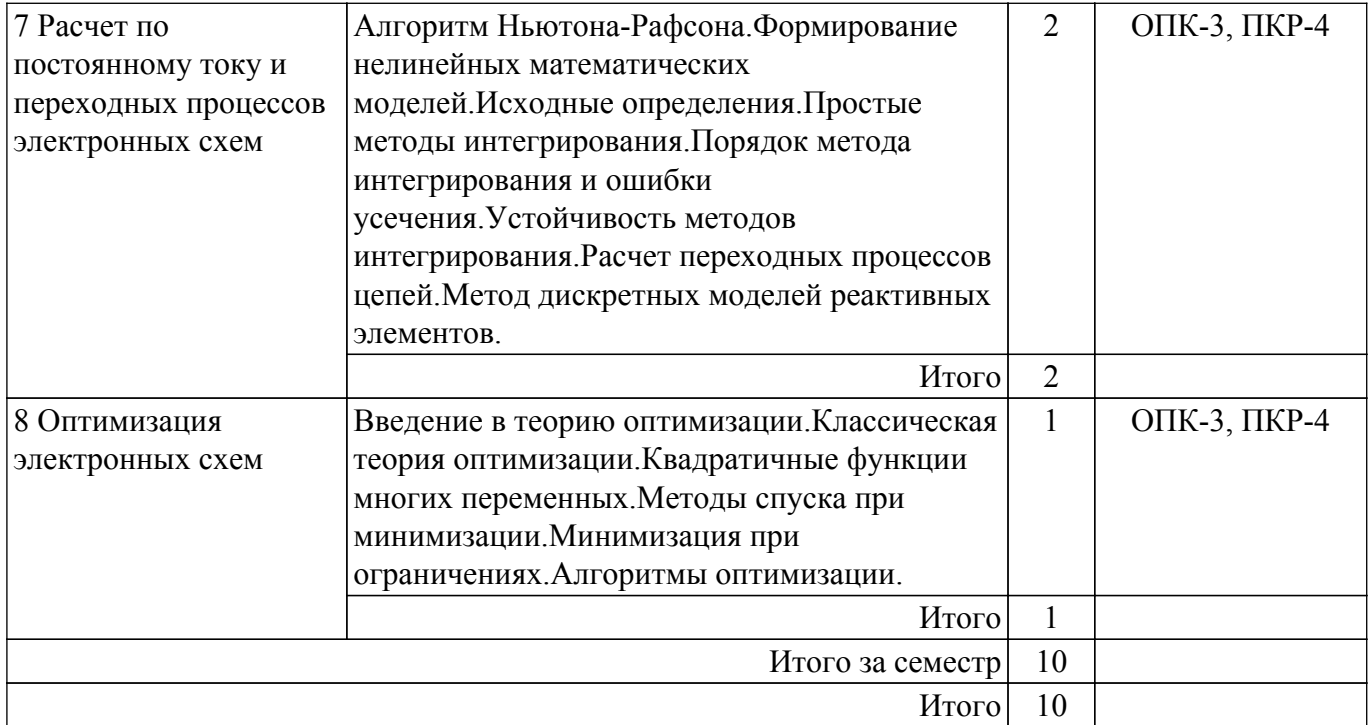

### **5.3. Контрольные работы**

Виды контрольных работ и часы на контрольные работы приведены в таблице 5.3. Таблица 5.3 – Контрольные работы

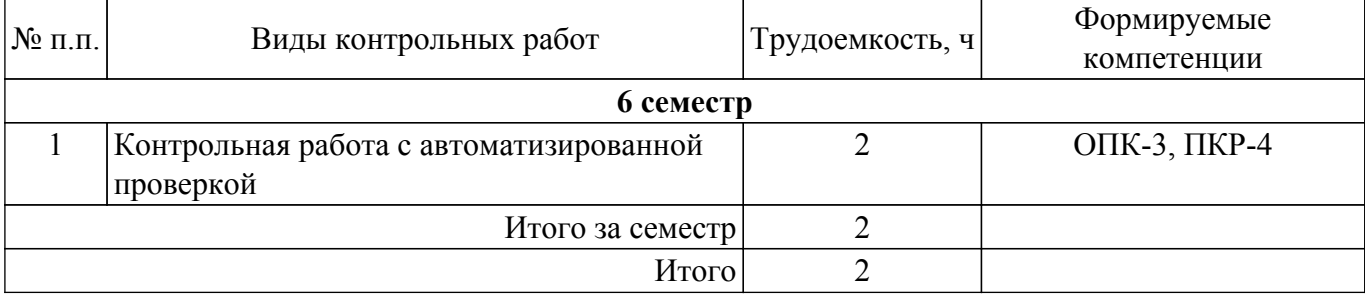

## **5.4. Лабораторные занятия**

Не предусмотрено учебным планом

## **5.5.Контроль самостоятельной работы (курсовой проект / курсовая работа)**

Не предусмотрено учебным планом

### **5.6. Самостоятельная работа**

Виды самостоятельной работы, трудоемкость и формируемые компетенции представлены в таблице 5.6.

Таблица 5.6. – Виды самостоятельной работы, трудоемкость и формируемые компетенции

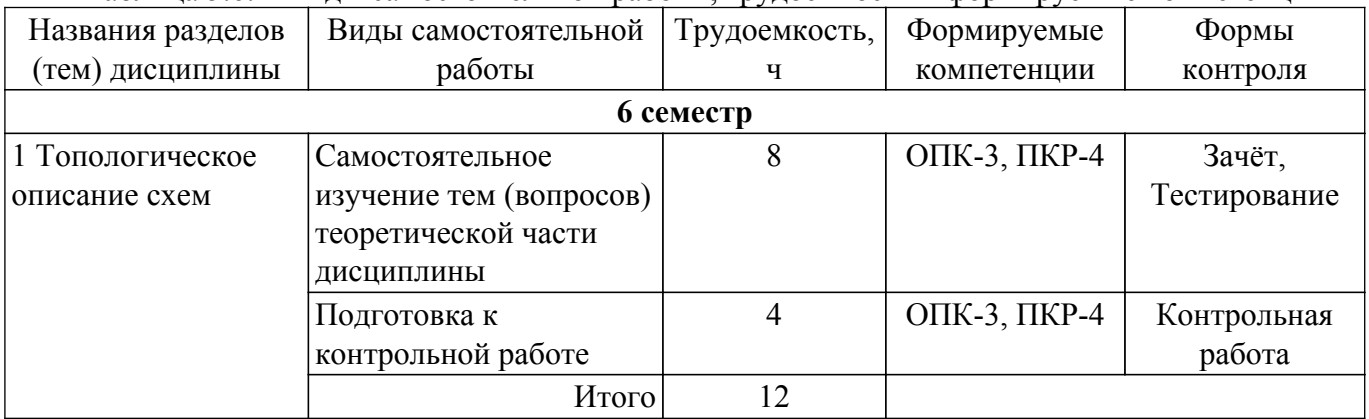

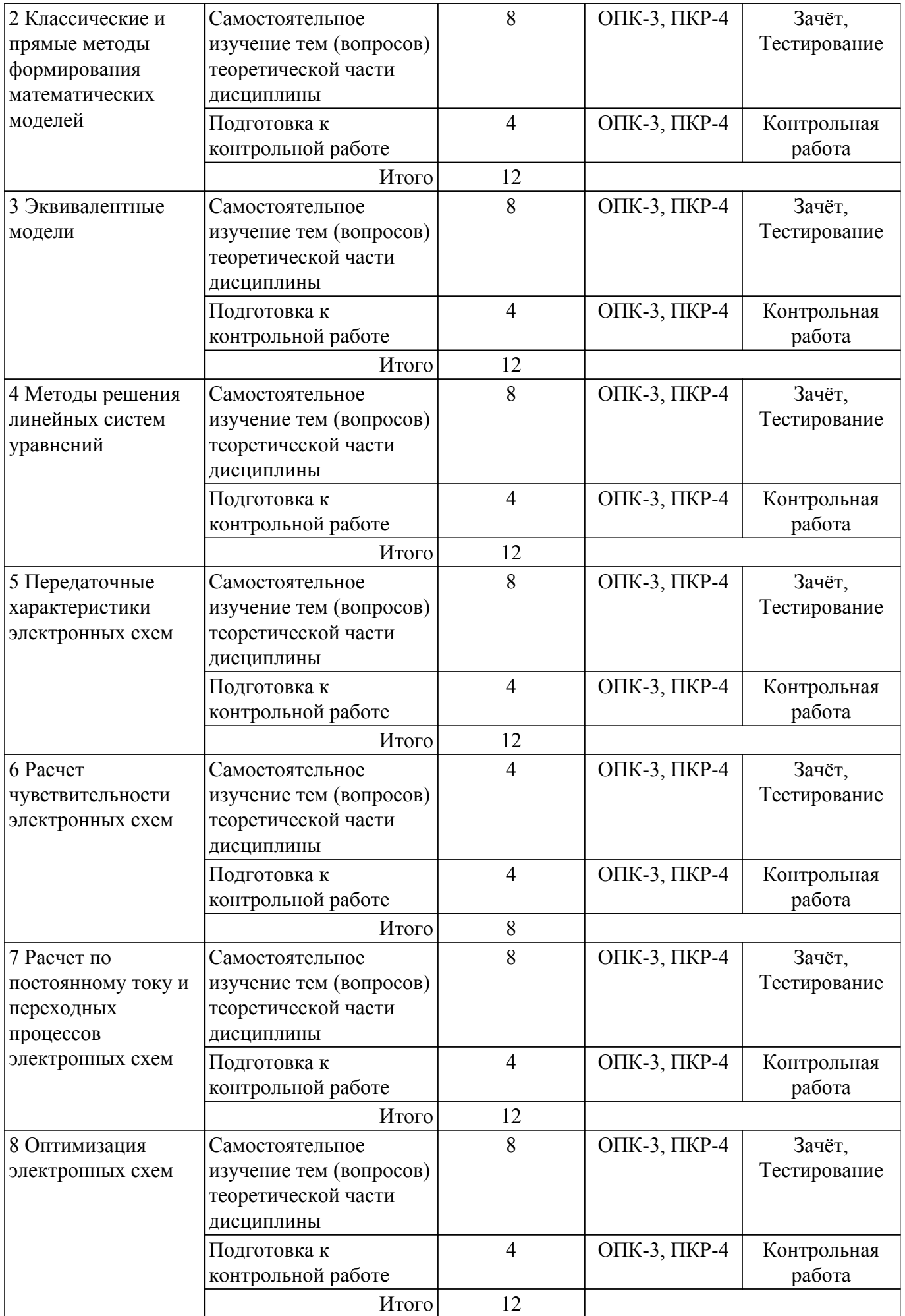

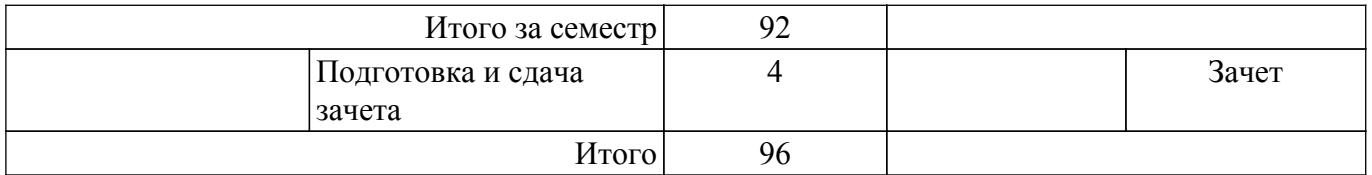

### **5.7. Соответствие компетенций, формируемых при изучении дисциплины, и видов учебной деятельности**

Соответствие компетенций, формируемых при изучении дисциплины, и видов учебной деятельности представлено в таблице 5.7.

Таблица 5.7 – Соответствие компетенций, формируемых при изучении дисциплины, и видов занятий

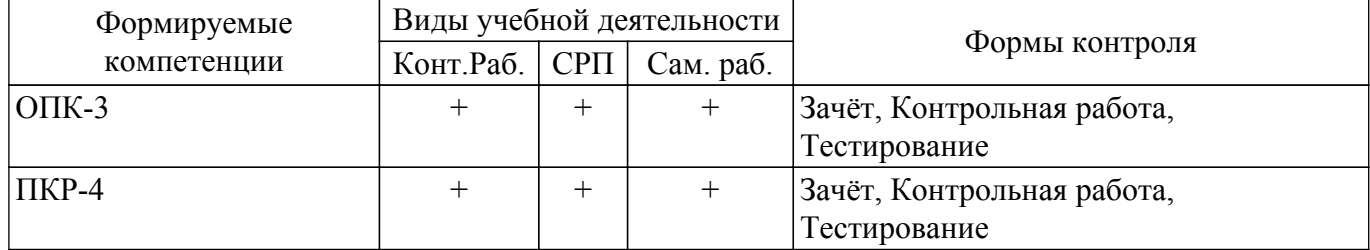

### **6. Рейтинговая система для оценки успеваемости обучающихся**

Рейтинговая система не используется

### **7. Учебно-методическое и информационное обеспечение дисциплины**

#### **7.1. Основная литература**

1. Кологривов В.А. Основы автоматизированного проектирования радиоэлектронных устройств.: Учебное пособие / Кологривов В.А. - Томск: ТМЦ ДО, 2003. - 246 с. Доступ из личного кабинета студента. [Электронный ресурс]: — Режим доступа: [https://study.tusur.ru/study/library.](https://study.tusur.ru/study/library)

### **7.2. Дополнительная литература**

1. Аналоговая схемотехника: Учебное пособие / А. В. Шарапов - 2006. 193 с. Доступ из личного кабинета студента. [Электронный ресурс]: — Режим доступа: [https://edu.tusur.ru/publications/832.](https://edu.tusur.ru/publications/832)

### **7.3. Учебно-методические пособия**

### **7.3.1. Обязательные учебно-методические пособия**

1. Компьютерное проектирование РЭС: Учебно-методическое пособие по практической и самостоятельной работе студентов / С. А. Артищев - 2018. 69 с. Доступ из личного кабинета студента. [Электронный ресурс]: — Режим доступа: [https://edu.tusur.ru/publications/8306.](https://edu.tusur.ru/publications/8306)

### **7.3.2. Учебно-методические пособия для лиц с ограниченными возможностями здоровья и инвалидов**

Учебно-методические материалы для самостоятельной и аудиторной работы обучающихся из числа лиц с ограниченными возможностями здоровья и инвалидов предоставляются в формах, адаптированных к ограничениям их здоровья и восприятия информации.

### **Для лиц с нарушениями зрения:**

- в форме электронного документа;
- в печатной форме увеличенным шрифтом.

## **Для лиц с нарушениями слуха:**

- в форме электронного документа;
- в печатной форме.

### **Для лиц с нарушениями опорно-двигательного аппарата:**

- в форме электронного документа;
- в печатной форме.

#### **7.4. Иное учебно-методическое обеспечение**

1. Полторыхин К.М., Фатеев А.В. Основы компьютерного проектирования РЭС [Электронный ресурс]:электронный курс. Томск: ФДО, ТУСУР, 2019 (доступ из личного кабинета студента) (доступ из личного кабинета студента) .

#### **7.5. Современные профессиональные базы данных и информационные справочные системы**

1. При изучении дисциплины рекомендуется обращаться к современным базам данных, информационно-справочным и поисковым системам, к которым у ТУСУРа открыт доступ: <https://lib.tusur.ru/ru/resursy/bazy-dannyh>.

### **8. Материально-техническое и программное обеспечение дисциплины**

### **8.1. Общие требования к материально-техническому и программному обеспечению дисциплины**

Учебные аудитории для проведения занятий лабораторного типа, групповых и индивидуальных консультаций, текущего контроля и промежуточной аттестации, для самостоятельной работы студентов

634034, Томская область, г. Томск, Вершинина улица, д. 74, 207 ауд.

Описание имеющегося оборудования:

- Веб-камера - 6 шт.;

- Наушники с микрофоном 6 шт.;
- Комплект специализированной учебной мебели;
- Рабочее место преподавателя.

Программное обеспечение:

- $-7-Zip$ ;
- Google Chrome;
- Kaspersky Endpoint Security для Windows;
- LibreOffice;
- Microsoft Windows;

#### **8.2. Материально-техническое и программное обеспечение для самостоятельной работы**

Для самостоятельной работы используются учебные аудитории (компьютерные классы), расположенные по адресам:

- 634050, Томская область, г. Томск, Ленина проспект, д. 40, 233 ауд.;
- 634045, Томская область, г. Томск, ул. Красноармейская, д. 146, 209 ауд.;
- 634034, Томская область, г. Томск, Вершинина улица, д. 47, 126 ауд.;
- 634034, Томская область, г. Томск, Вершинина улица, д. 74, 207 ауд.
- Описание имеющегося оборудования:
- учебная мебель;
- компьютеры;

- компьютеры подключены к сети «Интернет» и обеспечивают доступ в электронную информационно-образовательную среду ТУСУРа.

Перечень программного обеспечения:

- Microsoft Windows;
- OpenOffice;
- Kaspersky Endpoint Security 10 для Windows;
- $-7 Z$ ip;
- Google Chrome.

#### **8.3. Материально-техническое обеспечение дисциплины для лиц с ограниченными возможностями здоровья и инвалидов**

Освоение дисциплины лицами с ограниченными возможностями здоровья и инвалидами осуществляется с использованием средств обучения общего и специального назначения.

При занятиях с обучающимися с **нарушениями слуха** предусмотрено использование

звукоусиливающей аппаратуры, мультимедийных средств и других технических средств приема/передачи учебной информации в доступных формах, мобильной системы преподавания для обучающихся с инвалидностью, портативной индукционной системы. Учебная аудитория, в которой занимаются обучающиеся с нарушением слуха, оборудована компьютерной техникой, аудиотехникой, видеотехникой, электронной доской, мультимедийной системой.

При занятиях с обучающимися с **нарушениями зрения** предусмотрено использование в лекционных и учебных аудиториях возможности просмотра удаленных объектов (например, текста на доске или слайда на экране) при помощи видеоувеличителей для комфортного просмотра.

При занятиях с обучающимися с **нарушениями опорно-двигательного аппарата** используются альтернативные устройства ввода информации и другие технические средства приема/передачи учебной информации в доступных формах, мобильной системы обучения для людей с инвалидностью.

### **9. Оценочные материалы и методические рекомендации по организации изучения дисциплины**

### **9.1. Содержание оценочных материалов для текущего контроля и промежуточной аттестации**

Для оценки степени сформированности и уровня освоения закрепленных за дисциплиной компетенций используются оценочные материалы, представленные в таблице 9.1. Таблица 9.1 – Формы контроля и оценочные материалы

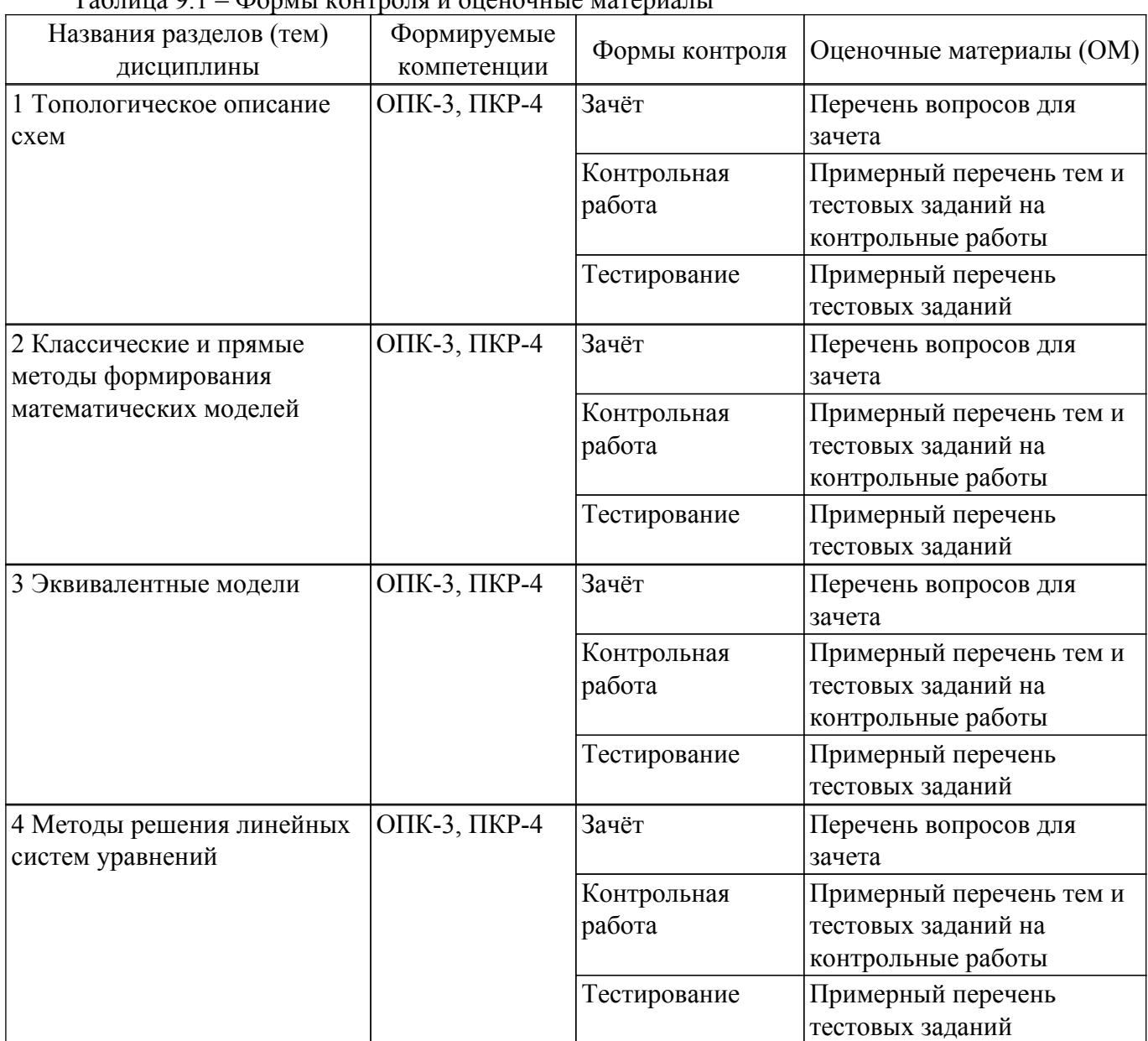

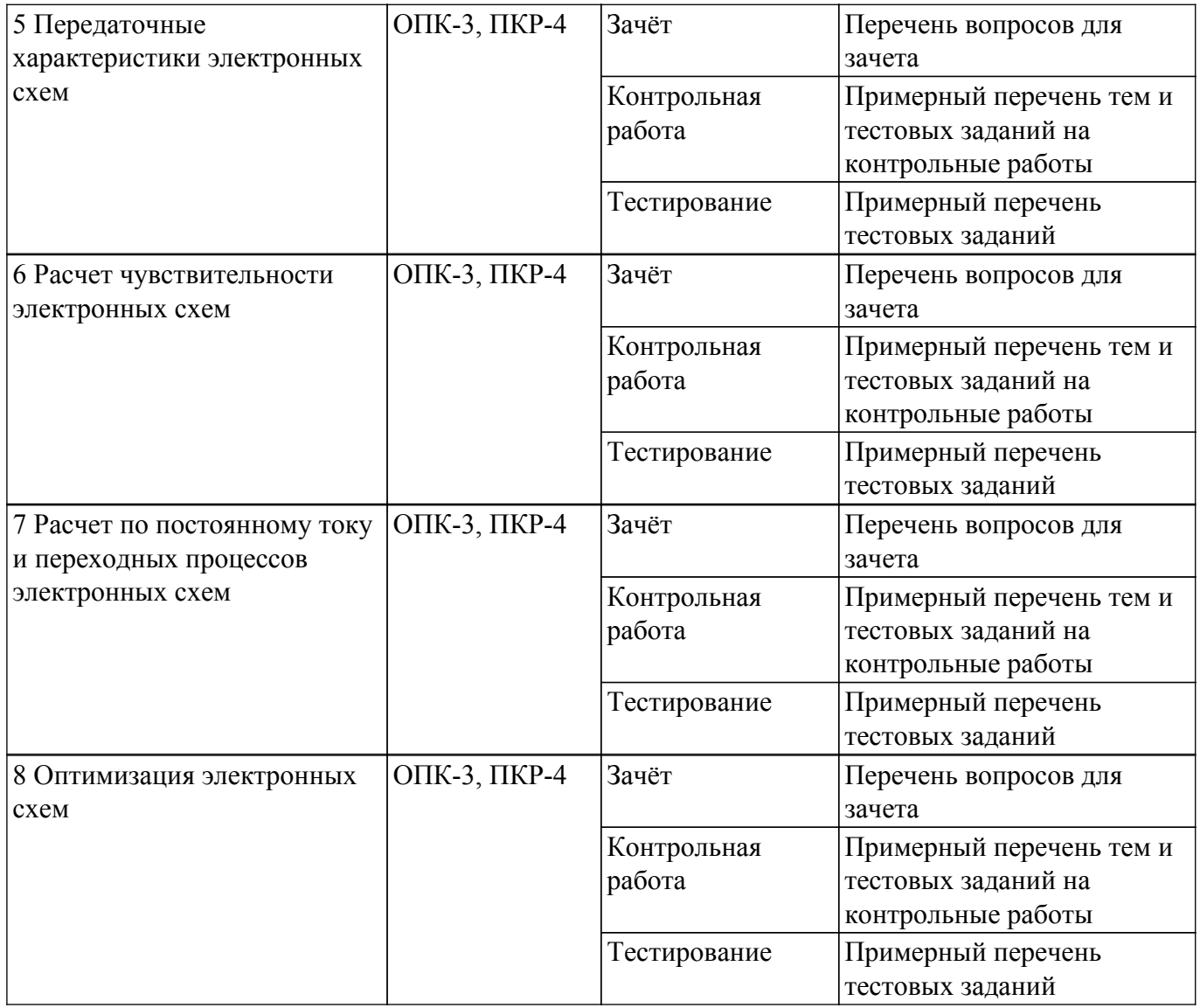

Шкала оценки сформированности отдельных планируемых результатов обучения по дисциплине приведена в таблице 9.2.

Таблица 9.2 – Шкала оценки сформированности планируемых результатов обучения по дисциплине

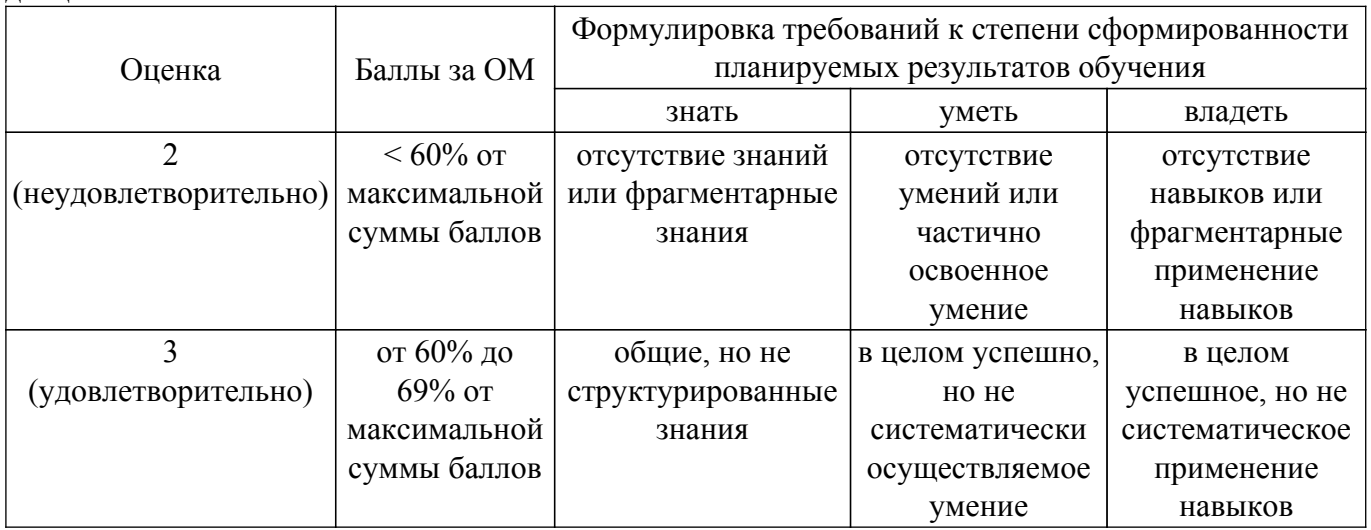

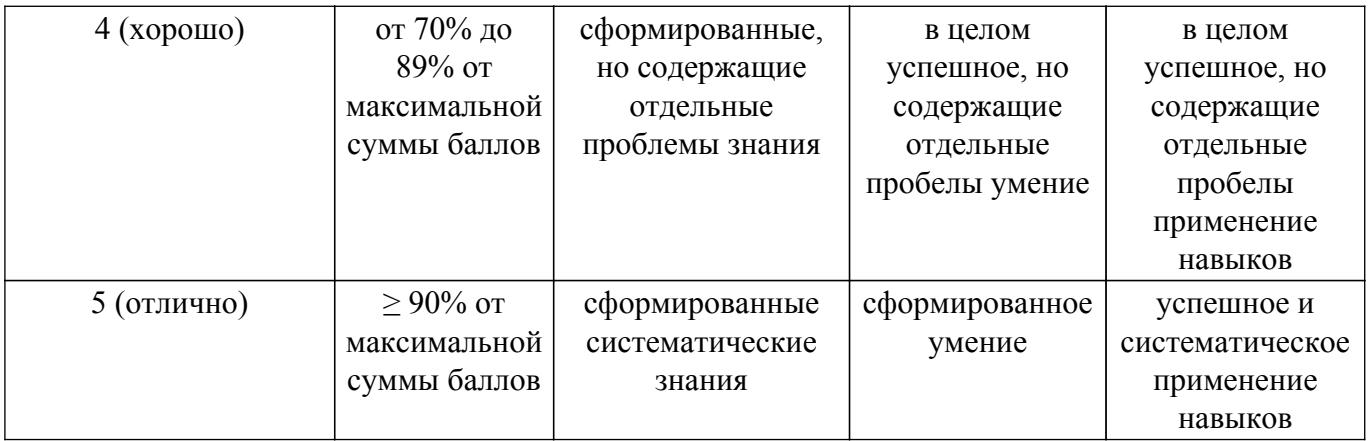

Шкала комплексной оценки сформированности компетенций приведена в таблице 9.3. Таблица 9.3 – Шкала комплексной оценки сформированности компетенций

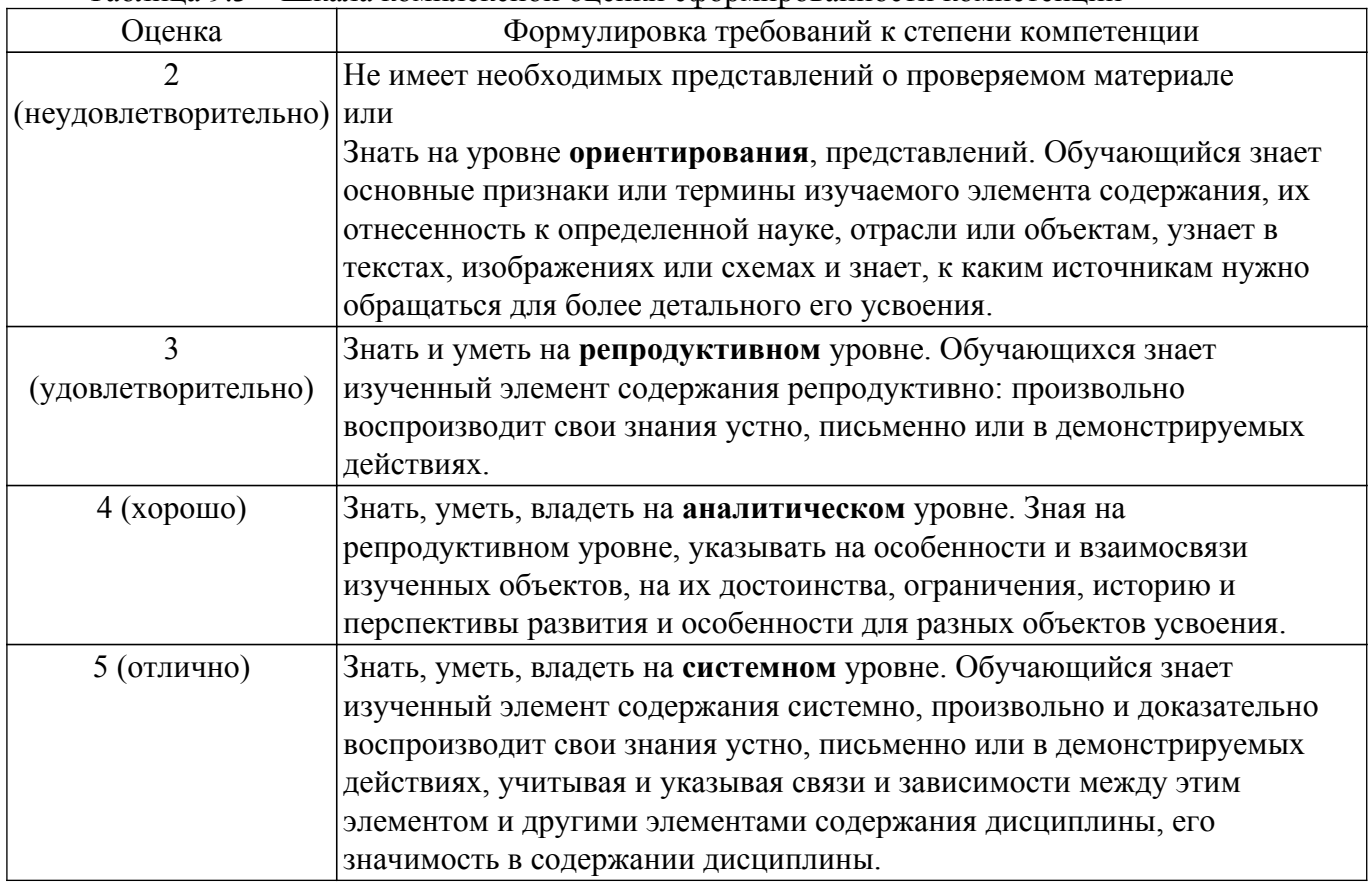

## **9.1.1. Примерный перечень тестовых заданий**

- 1. Отметьте все особенности узлов РЭС, которые не учитываются при анализе на уровне структурных схем.
	- 1. входной и выходной импеданс цепей;
	- 2. нелинейные искажения сигналов цепями;
	- 3. передача сигналов с выхода на вход;
	- 4. ни в каком случае не оцифровывается гармоническое заполнение модулированных
- 2. Что в настоящее время используется для модели нелинейной емкости диода?
	- 1. Мгновенное напряжение в емкости;
	- 2. Мгновенный ток в емкости;
	- 3. Количеством диффузионного заряда;
	- 4. Током дрейфа.
- 3. Выберите неправильный вариант модели нелинейного конденсатора.
	- 1.  $q = C(u) u;$
	- 2.  $di/dt = C(u) du/dt$ ;
- 3.  $di/dt = C(du/dt) du/dt$
- 4. Эквивалентная схема диода представляет собой:
	- 1. параллельное соединение индуктивности и емкости;
	- 2. последовательное соединение сопротивления и емкости;
	- 3. параллельное соединение сопротивления и емкости
- 5. Что образуется между p- и n- областью полупроводникового прибора
	- 1. Область пространственного заряда;
	- 2. Область объемного заряда;
	- 3. Область проводящего заряда.
- 6. Тепловой пробой диода наступает при:
	- 1. Повышение входного напряжения при прямом смещении,
	- 2. Повышение входного напряжения в обратном смещении.
- 7. Система параметров биполярного транзистора Эберса-Молла?
	- 1. β, λ, VTO, параметры нелинейно-инерционных моделей диодов;
	- 2. IS, BF, BR, VA.
- 8. Как включены нелинейные источники тока в модели транзистора Эберса-Мола?
	- 1. один источник база-коллектор, второй база-эмиттер;
	- 2. один источник коллектор-эмиттер, второй база-эмиттер;
	- 3. один источник база-коллектор, второй коллектор-эмиттер;
	- 4. один источник база-коллектор, второй база-эмиттер, третий коллектор-эмиттер.
- 9. Отличие модели биполярного транзистора Эберса-Молла от модели Гуммеля-Пуна?
	- 1. Добавляются дополнительные резисторы между коллектором-эмиттером;
	- 2. Добавляется нелинейный источник тока между базой и коллектором;
	- 3. Добавляются индуктивности между базой и эмиттером.
- 10. MOSFET транзистор является…
	- 1. Полевым транзистором индуцированным затвором;
	- 2. Биполярным транзистором с общим эмиттером;
	- 3. Биполярным транзистором с общим коллектором;
	- 4. Полевым транзистором с управляющим p-n переходом.
- 11. Для того, чтобы открыть полевой транзистор необходимо …
	- 1. Приложить положительное напряжение на затвор-исток;
	- 2. Приложить отрицательное напряжение на затвор-исток;
- 12. Как включены емкости в модели транзистора Эберса-Мола?
	- 1. одна база-коллектор, вторая база-эмиттер;
	- 2. одна база-эмиттер, вторая коллектор-эмиттер;
	- 3. одна база-коллектор, вторая коллектор-эмиттер;
	- 4. одна база-коллектор, вторая база-эмиттер, третья коллектор-эмиттер.
- 13. Расчет нелинейных цепей по постоянному току может быть выполнен...
	- 1. аналитически, без применения численных методов последовательного приближения;
	- 2. рекурсивным способом;
	- 3. численно, методом последовательного приближения.
- 14. Дифференциальные уравнения, описывающие переходные процессы в нелинейных цепях, решаются посредством...
	- 1. рекурсии;
	- 2. итерационного метода;
	- 3. интегрирования уравнений.
- 15. В рамках метода гармонического баланса схема разбивается на две подсхемы. Далее…
	- 1. нелинейная подсхема рассчитывается в частотной области, а линейная во временной;
	- 2. нелинейная подсхема рассчитывается во временной области, а линейная в частотной;
	- 3. обе подсхемы рассчитываются в частотной области;
	- 4. обе подсхемы рассчитываются во временной области.
- 16. Параметрический синтез цепей в общем случае выполняется...
	- 1. последовательными приближениями начиная с начального приближения;
	- 2. аналитическим расчетом параметров элементов по заданным параметрам цепи;
- 3. аналитическим расчетом параметров цепи по заданным параметрам элементов.
- 17. При наличии нескольких критериев синтеза цели параметрического синтеза обычно залаются в виде...
	- 1. взвешенной суммы частных критериев;
	- 2. простой суммы частных критериев;
	- 3. произведения частных критериев;
	- 4. выбором наиболее значимого критерия.
- 18. Для учета волновых эффектов в линиях передачах используется...
	- 1. Методы электродинамического анализа;
	- 2. Алгоритмы расчета электрических цепей по переменному току и напряжению:
	- 3. Алгоритмы расчета по постоянному току и напряжению.
- 19. В чем различия интегрированных средств проектирования от стандартных?
	- 1. Возможность объединять все уровни проектирования в одном проекте;
	- 2. Возможность ко-симуляции разных уровней проектирования.
	- 3. Учет различных внешних воздействий на устройство или систему;
	- 4. Ничего из вышеперечисленного.
- 20. Ко-симуляция это...
	- 1. Возможность системы автоматизированного проектирования провести расчет радиотехнической системы с использованием структурного, принципиального и электромагнитного уровня.
	- 2. Возможность быстрого расчета электрической схемы.
	- 3. Возможность синтеза электрической схемы или структуры.

### 9.1.2. Перечень вопросов для зачета

- 1. Полупроводниковый диод это ...
	- 1. полупроводниковый прибор, на ВАХ которых имеются один или более Sобразных участков, что доказывает, что у прибора отрицательное дифференциальное сопротивление;
	- 2. электронный прибор, работа которого основана на зависимости барьерной ёмкости p-n перехода от обратного напряжения;
	- 3. двухполюсный элемент, полученный формированием по обе стороны некоторой границы областей с разным количеством свободных электронов (п-область) и дырок (р-область)
- 2. Расчет нелинейных цепей по постоянному току может быть выполнен...
	- 1. аналитически, без применения численных методов последовательного приближения:
	- 2. рекурсивным способом:
	- 3. численно, методом последовательного приближения.
- 3. Для учета волновых эффектов в линиях передачах используется ...
	- 1. Методы электродинамического анализа;
	- 2. Алгоритмы расчета электрических цепей по переменному току и напряжению;
	- 3. Алгоритмы расчета по постоянному току и напряжению.
- 4. Дифференциальные уравнения, описывающие переходные процессы в нелинейных цепях, решаются посредством...
	- 1. рекурсии;
	- 2. итерационного метода:
	- 3. интегрирования уравнений.
- 5. MOSFET транзистор является...
	- 1. Полевым транзистором индуцированным затвором;
	- 2. Биполярным транзистором с общим эмиттером;
	- 3. Биполярным транзистором с общим коллектором;
	- 4. Полевым транзистором с управляющим p-n переходом.
- 6. Как включены емкости в модели транзистора Эберса-Мола?
	- 1. одна база-коллектор, вторая база-эмиттер;
	- 2. одна база-эмиттер, вторая коллектор-эмиттер;
	- 3. одна база-коллектор, вторая коллектор-эмиттер;
	- 4. одна база-коллектор, вторая база-эмиттер, третья коллектор-эмиттер.
- 7. Лавинный пробой диода наступает при:
	- 1. Повышение входного напряжения при прямом смещении,
	- 2. Повышение входного напряжения в обратном смещении.
- 8. Что образуется между р- и n- областью полупроводникого приьора\*
	- 1. Область пространственного заряда;
	- 2. Область объемного заряда;
	- 3. Область проводящего заряда.
- 9. Отметьте все особенности узлов РЭС, которые не учитываются при анализе на уровне структурных схем.
	- 1. входной и выходной импеланс цепей:
	- 2. нелинейные искажения сигналов цепями;
	- 3. передача сигналов с выхода на вход;
	- 4. ни в каком случае не оцифровывается гармоническое заполнение модулированных
- 10. Ко-симуляция это...
	- 1. Возможность системы автоматизированного проектирования провести расчет радиотехнической системы с использованием структурного, принципиального и электромагнитного уровня.
	- 2. Возможность быстрого расчета электрической схемы.
	- 3. Возможность синтеза электрической схемы или структуры.

## 9.1.3. Примерный перечень тем и тестовых заданий на контрольные работы

- 1. Полупроводниковый диод это ...
	- 1. полупроводниковый прибор, на ВАХ которых имеются один или более Sобразных участков, что доказывает, что у прибора отрицательное лифференциальное сопротивление:
	- 2. электронный прибор, работа которого основана на зависимости барьерной ёмкости р-п перехода от обратного напряжения;
	- 3. двухполюсный элемент, полученный формированием по обе стороны некоторой границы областей с разным количеством свободных электронов (п-область) и дырок (р-область)
- 2. Количество диффузионного заряда д определяется величиной прямого тока через переход і и подвижностью носителей заряда по формуле:
	- 1.  $q(u) = TT i(u);$
	- 2.  $q(u) = TT i(u) + BV;$
	- 3.  $q(u) = N i(u) + TT$ :
	- 4.  $q(u) = BV i(u)$ .
- 3. Метод гармонического баланса используется для расчета по...
	- 1. ПО ПОСТОЯННОМУ ТОКУ И НАПРЯЖЕНИЮ;
	- 2. по переменному току и напряжению.
- 4. Сколько нелинейных источников имеет биполярный транзистор Эберса-Молла имеет?
	- $1.1:$
	- $2.5$
	- $3.2;$
	- $4, 3.$
- 5. MOSFET основан на...
	-
	- 2. переходе металл-полупроводник;
	- 3. р-п-р переходе;
	- $4. p-i-n$  переходе.
- 6. Многокритериальной оптимизацией называется
	- 1. Система из множества параметров, которые необходимо оптимизировать;
	- 2. Один параметр оптимизации;
	- 3. Множество условий, которые необходимо задать для оптимизации параметров.
- 7. Методом переходных процессов можно исследовать...
	- 1. Переходные процессы при коммутации:
	- 2. Переходные процессы в колебательном контуре;
- 3. Расчет электромагнитной структуры.
- 4. Расчет цепи по постоянному току
- 8. Лавинный пробой диода это ...
	- 1. пробой при прямом смещении, обусловленный высокой напряженностью ОПЗ;
	- 2. пробой, обусловленный увеличением обратного напряжения;
	- 3. пробой при обратном смещении, обусловленный высокой напряженностью ОПЗ.
- 9. SPICE-модель это...
	- 1. Описание нелинейного прибора на уровне принципиальных схем:
	- 2. Описание нелинейного прибора на уровне поведенческой модели;
	- 3. Топология нелинейного прибора

10. Модель "черный ящик" представляет собой...

- 1. Физическое описание прибора
- 2. Поведенческое описание прибора
- 3. Физическое и поведенческое описание прибора

### 9.2. Методические рекомендации

Учебный материал излагается в форме, предполагающей самостоятельное мышление студентов, самообразование. При этом самостоятельная работа студентов играет решающую роль в ходе всего учебного процесса.

Начать изучение дисциплины необходимо со знакомства с рабочей программой, списком учебно-методического и программного обеспечения. Самостоятельная работа студента включает работу с учебными материалами, выполнение контрольных мероприятий, предусмотренных учебным планом.

В процессе изучения дисциплины для лучшего освоения материала необходимо регулярно обращаться к рекомендуемой литературе и источникам, указанным в учебных материалах; пользоваться через кабинет стулента на сайте Университета образовательными ресурсами электронно-библиотечной системы, а также общедоступными интернет-порталами, содержащими научно-популярные и специализированные материалы, посвященные различным аспектам учебной дисциплины.

При самостоятельном изучении тем следуйте рекомендациям:

- чтение или просмотр материала осуществляйте со скоростью, достаточной для индивидуального понимания и освоения материала, выделяя основные идеи; на основании изученного составить тезисы. Освоив материал, попытаться соотнести теорию с примерами из практики;

- если в тексте встречаются незнакомые или малознакомые термины, следует выяснить их значение для понимания дальнейшего материала:

- осмысливайте прочитанное и изученное, отвечайте на предложенные вопросы.

Студенты могут получать индивидуальные консультации, в т.ч. с использованием средств телекоммуникации.

По дисциплине могут проводиться дополнительные занятия, в т.ч. в форме вебинаров. Расписание вебинаров и записи вебинаров публикуются в электронном курсе по дисциплине.

#### 9.3. Требования к оценочным материалам для лиц с ограниченными возможностями здоровья и инвалидов

Для лиц с ограниченными возможностями здоровья и инвалидов предусмотрены дополнительные оценочные материалы, перечень которых указан в таблице 9.4.

Таблица 9.4 - Дополнительные материалы оценивания для лиц с ограниченными возможностями здоровья и инвалидов

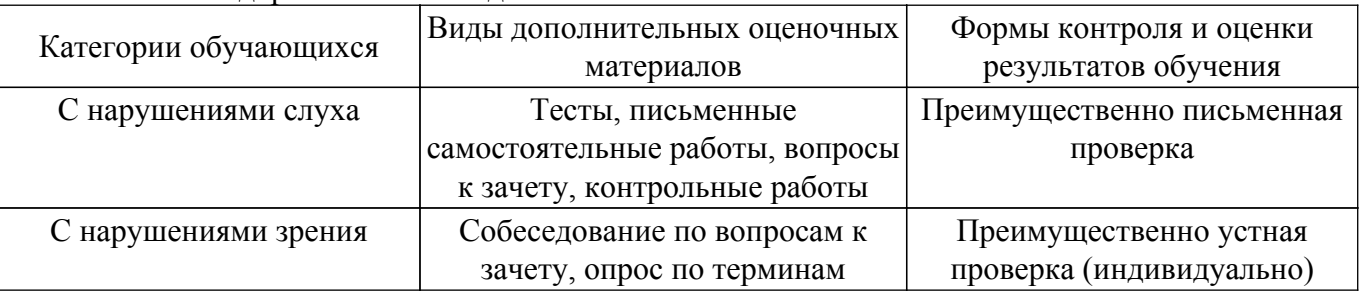

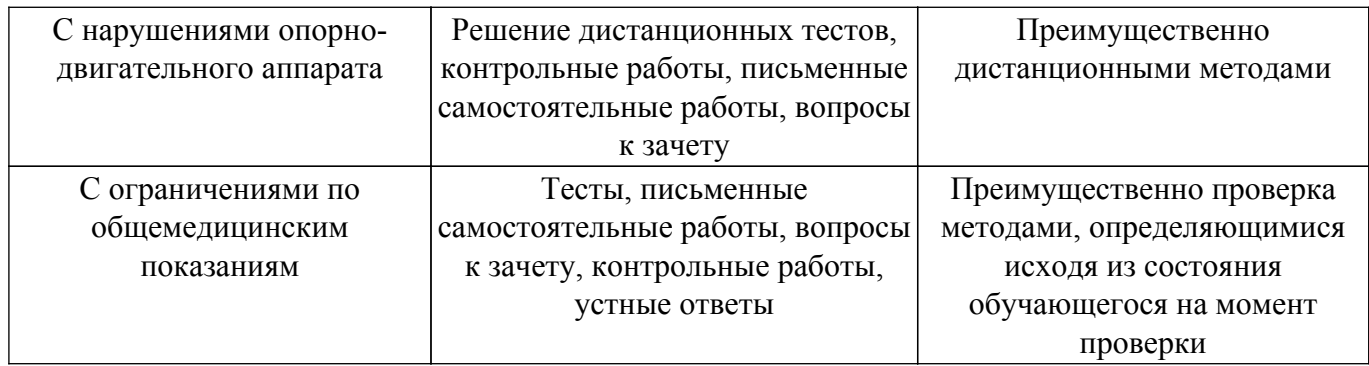

#### **9.4. Методические рекомендации по оценочным материалам для лиц с ограниченными возможностями здоровья и инвалидов**

Для лиц с ограниченными возможностями здоровья и инвалидов предусматривается доступная форма предоставления заданий оценочных средств, а именно:

- в печатной форме;
- в печатной форме с увеличенным шрифтом;
- в форме электронного документа;
- методом чтения ассистентом задания вслух;
- предоставление задания с использованием сурдоперевода.

Лицам с ограниченными возможностями здоровья и инвалидам увеличивается время на подготовку ответов на контрольные вопросы. Для таких обучающихся предусматривается доступная форма предоставления ответов на задания, а именно:

- письменно на бумаге;
- набор ответов на компьютере;
- набор ответов с использованием услуг ассистента;
- представление ответов устно.

Процедура оценивания результатов обучения лиц с ограниченными возможностями здоровья и инвалидов по дисциплине предусматривает предоставление информации в формах, адаптированных к ограничениям их здоровья и восприятия информации:

#### **Для лиц с нарушениями зрения:**

– в форме электронного документа;

– в печатной форме увеличенным шрифтом.

**Для лиц с нарушениями слуха:**

– в форме электронного документа;

– в печатной форме.

#### **Для лиц с нарушениями опорно-двигательного аппарата:**

– в форме электронного документа;

– в печатной форме.

При необходимости для лиц с ограниченными возможностями здоровья и инвалидов процедура оценивания результатов обучения может проводиться в несколько этапов.

## **ЛИСТ СОГЛАСОВАНИЯ**

Рассмотрена и одобрена на заседании кафедры РСС протокол № 4 0т «<u>18 » 10 2018</u> г.

# **СОГЛАСОВАНО:**

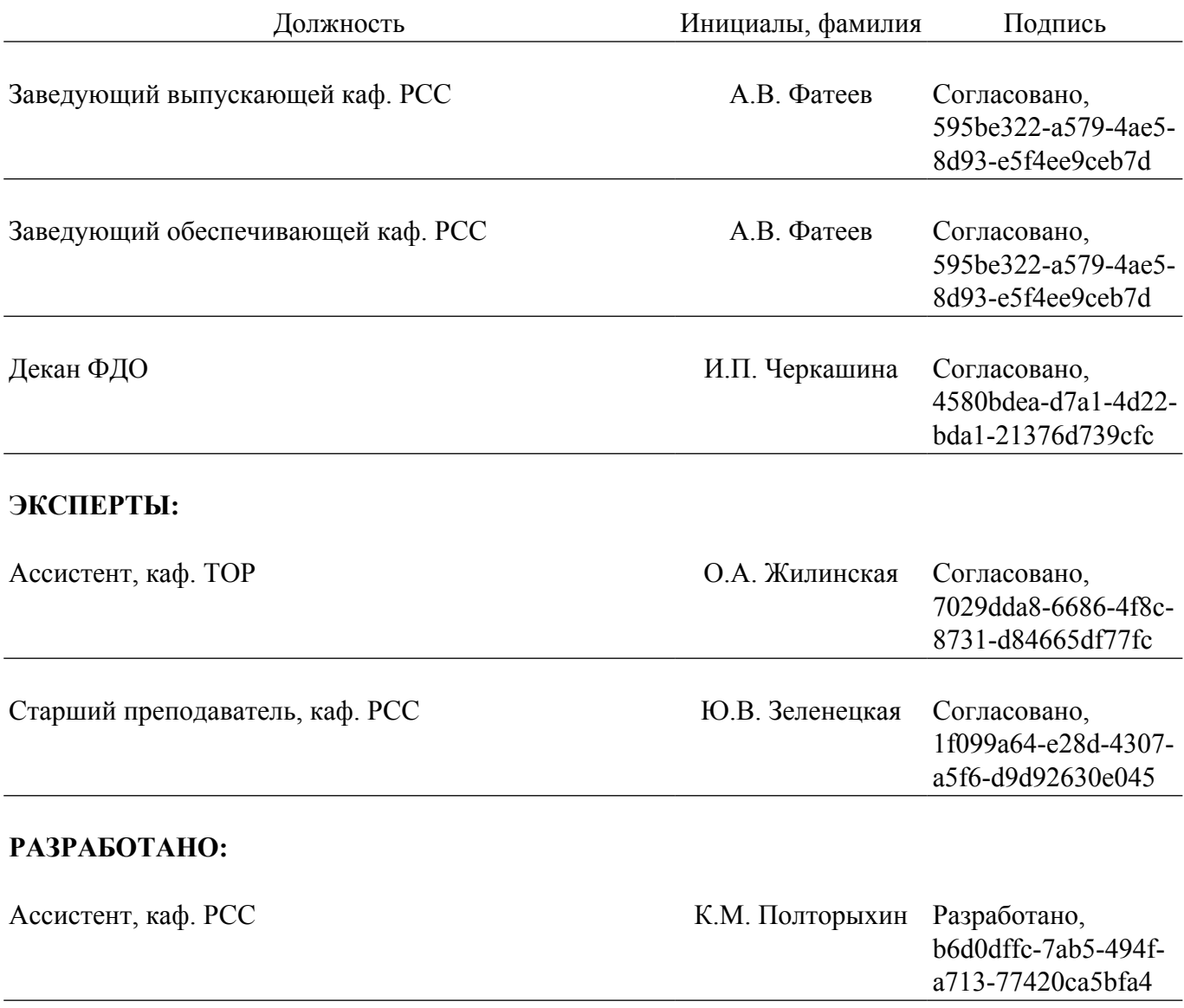